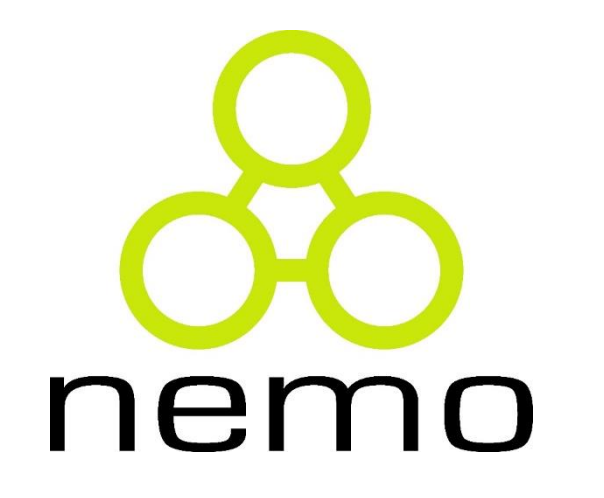

# Programação I

Jordana S. Salamon [jssalamon@inf.ufes.br](mailto:jssalamon@inf.ufes.br) [jordanasalamon@gmail.com](mailto:jordanasalamon@gmail.com)

DEPARTAMENTO DE INFORMÁTICA CENTRO TECNOLÓGICO UNIVERSIDADE FEDERAL DO ESPÍRITO SANTO

# Introdução

#### **Etapas de programação:**

- entendimento do problema a ser resolvido,
- planejamento de uma solução,
- formalização da solução usando uma **linguagem de programação**,
- verificação da conformidade da solução obtida com o problema proposto.

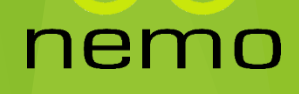

#### Introdução

- Para que serve programação?
	- Resolver algum problema computacionalmente.
	- Desenvolver um programa de computador (solução) cuja execução leve a um resultado (aceitável) de um dado problema.
	- \* Nem todos os problemas têm solução computacional viável
- ▶ Entender a natureza do problema e estar atento aos requisitos da solução desejada \*\*\*\*
	- Escolha do *paradigma de programação*;
	- Escolha da *linguagem de programação*;

#### Paradigmas de Programação

Visões sobre a estruturação da solução do problema.

- **Prog. Funcional**: consiste em representar a solução em forma de funções (matemáticas).
- **Prog. Procedural:** consiste em representar a solução em forma de uma série de ações/procedimentos que são executados sequencialmente para produzir a solução.
- **Prog.Orientada a Objetos**: consiste em representar a solução em forma de objetos que enviam e recebem mensagens entre si e assim produzem a solução.
- **Prog. em Lógica**: consiste em representar o problema em forma de lógica simbólica e usar um processo de inferência para produzir resultados.

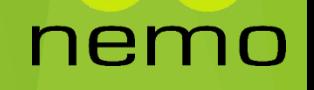

#### Funcional X Prog. Procedural

- Desvinculada da arquitetura de Von Neumann
- Ligada à representação matemática do problema, particularmente ao uso de funções e composição de funções.
- Ligada à arquitetura de Von Neumann: execução sequencial de instruções

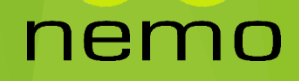

# Funcional X Prog. Procedural

**Descreve** *o que* está sendo computado.

> fatorial :: Int  $\rightarrow$  Int fatorial  $0 = 1$ fatorial  $n = n^*$ fatorial(n-1)

```
Fatorial(n):
begin
 a := 1;while n>0 do
 begin a := a*n; 
         n := n-l;end;
return n;
end;
```
nemo

 Descreve *como* computar (manipulando variáveis)

# Programação Funcional

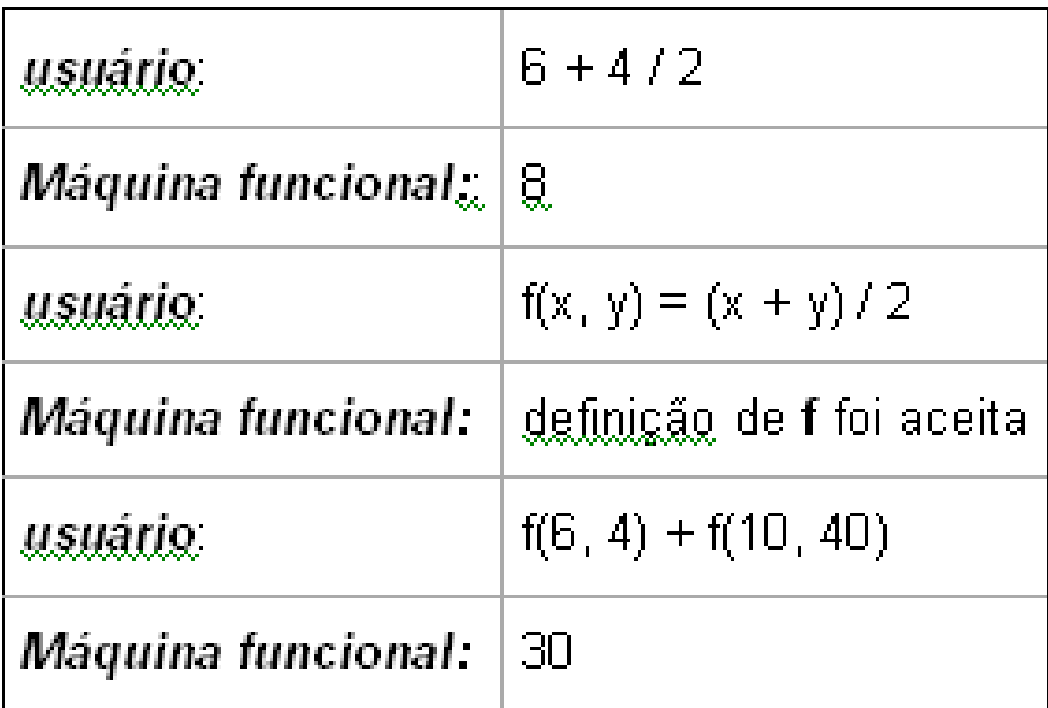

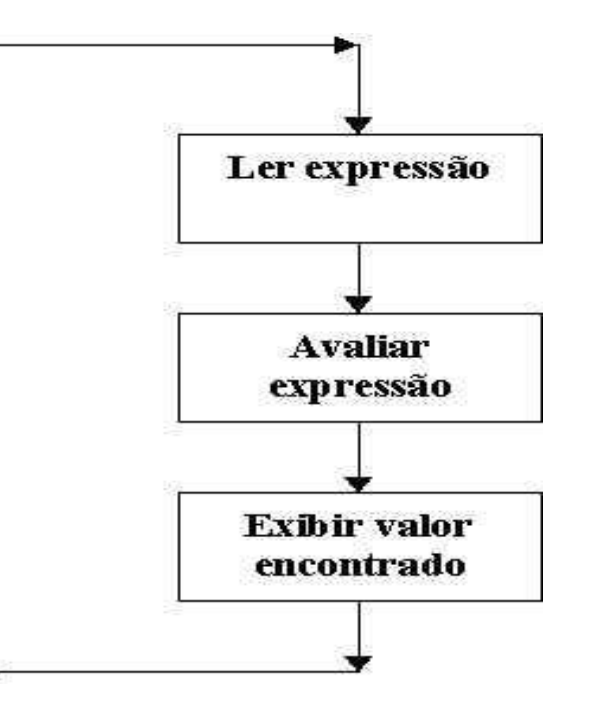

nemo

# Funções

- Uma associação entre elementos de dois conjuntos A e B de tal forma que para cada elemento de A existe apenas um elemento de B associado
- Uma função que associa os elementos de um conjunto A aos elementos de um conjunto consiste em um conjunto de pares ordenados onde o primeiro elemento do par pertence a A o segundo a B
	- Seja a função T que associa as vogais do alfabeto com os cinco primeiros inteiros positivos.

 $\blacktriangleright$  T = {(a, 1), (e, 2), (i, 3), (o, 4), (u, 5)}

 Seja a função Q, que associa a cada número natural o seu quadrado.

 $Q = \{(0,0), (1,1), (2,4), (3,9), (4,16), \ldots\}$ 

#### Descrição Funcional

Extensional: os elementos são explicitados

- $Q = \{(0,0), (1,1), (2,4), (3,9), (4,16), \ldots\}$
- Intensional: os elementos são descritos através de um critério de pertinência

ner

$$
\blacktriangleright Q = \{(x, y) \mid x \in \text{natural } e \mid y = x.x\}
$$

# Linguagem Python

#### Histórico

- Python é uma linguagem de programação de alto nível criada em 1991 Guido van Rossum.
- Atualmente possui um modelo de desenvolvimento comunitário, aberto e gerenciado por uma organização sem fins lucrativos.

#### Características Principais

- $\blacktriangleright$  Multiparadigmada
- Prioriza legibilidade do código sobre a velocidade ou expressividade
- ▶ Combina uma sintaxe concisa e clara com os recursos poderosos

#### Linguagem Python e ambiente IDLE

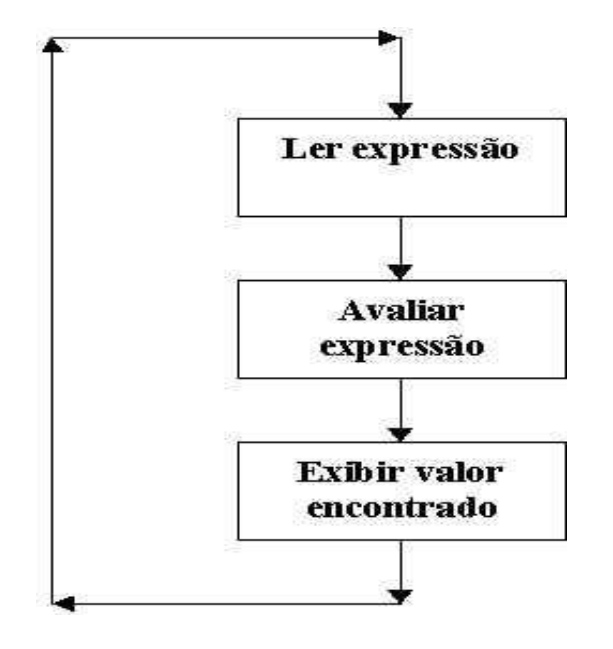

 Utilizaremos a o ambiente IDLE como avaliador/interpretador de programas computacionais escritos na linguagem Python segundo o paradigma funcional!

#### nemo

#### Linguagem Python e ambiente IDLE

- Podemos usar o IDLE também como uma calculadora qualquer, à qual submetemos expressões que ela avalia e nos informa o valor resultante.
- Exemplo:

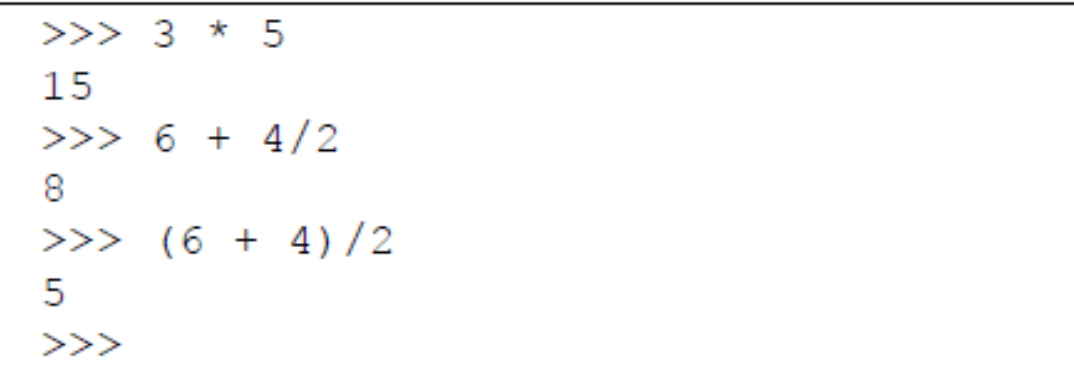

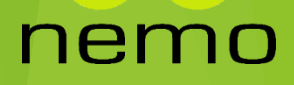

#### Linguagem Python e ambiente IDLE

- Expressões são aplicações de funções que manipulam valores para produzir um resultado.
	- Exemplo: a expressão 3 \* 5 é a aplicação da função de multiplicação para manipular os valores 3 e 5 e produzir o resultado 15.
- As operações aritméticas são funções matemáticas. A linguagem Python oferece operações aritméticas básicas utilizando a notação usual, ou seja, infixada (o símbolo da operação fica entre os operandos). Elas são ditas funções primitivas, ou seja, funções já oferecidas pelo ambiente.
- Além de usarmos tal ambiente para escrever expressões e solicitar ao sistema que as avalie, podemos ousar mais e usá-lo também para descrever novas funções.

 *Notação Matemática Notação de Pyhton*  $e$ *espaco(v, t)* = *v x t* **def** espaco(v, t): return  $v * t$ 

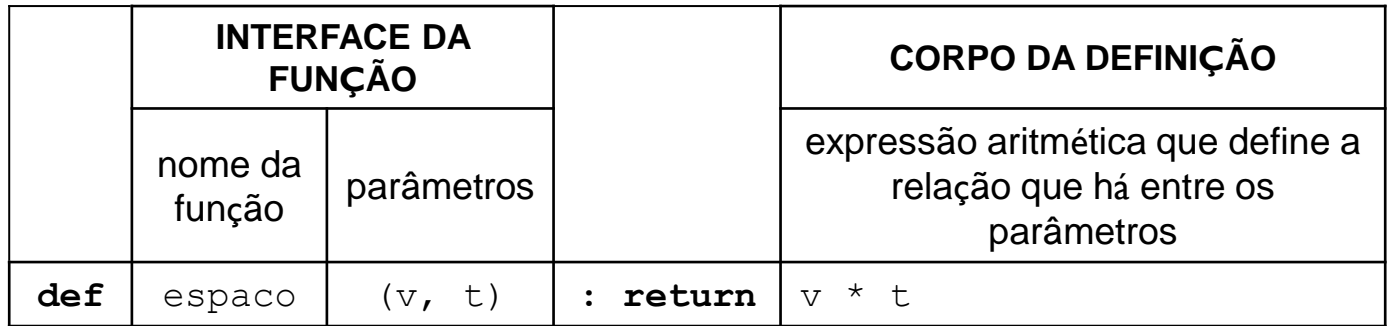

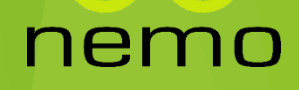

 Funções paramétricas **def** espaco(v, t)**: return** v \* t

 Funções não-paramétricas (constantes) **def** pi()**: return** 3.1416

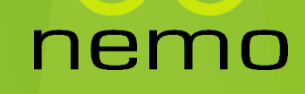

- **Funções globais** 
	- **def** quad(x): **return** x \* x
	- **def** pi()**: return** 3.1416
	- ▶ def areaCirc(r): **return** pi() \* quad(r)
- **Funções locais** 
	- **def** areaCirc2(r):
		- **def** pi2(): **return** 3.1614
		- **def** quad2(): **return** r \* r
		- **return** pi2() \* quad2()

No ambiente IDLE, deve-se teclar 'Enter' duas vezes ao terminar a definição de uma função.

ner

**def**  $f(x, y)$ : **def** h(): **def** g(x): **return** x/2 return  $g(x) + g(y)$ return **h()**

Observe que a **identação** em Python tem significado, pois é assim que se determina o que está dentro do escopo de cada função!!

#### nen

#### Modelos de Avaliação de Expressões

→ 4 + 6 / 2  $\Rightarrow$  4 + 3  $\Rightarrow$  7 ou (4 + 6) / 2  $\Rightarrow$  10 / 2  $\Rightarrow$  5

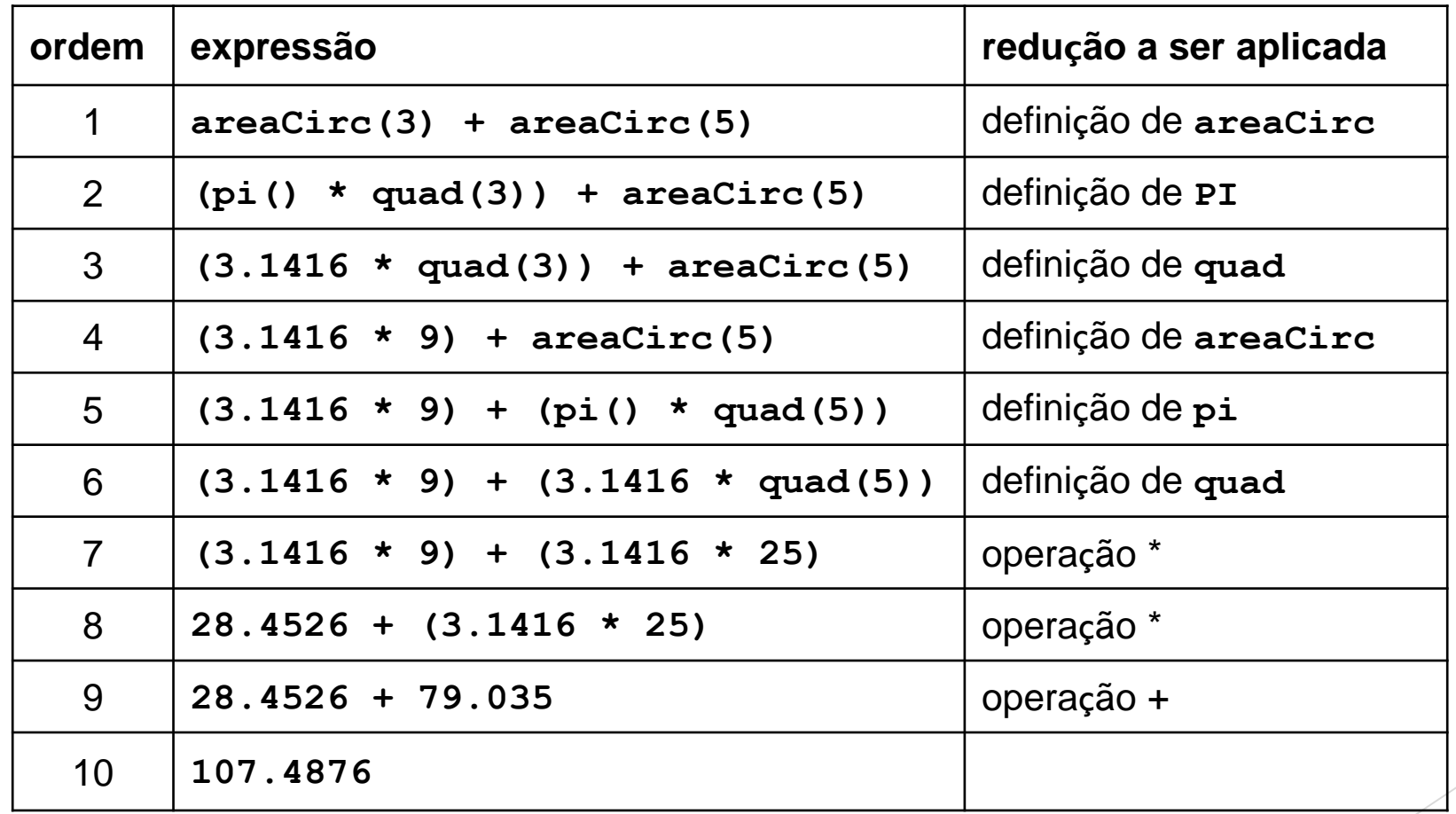

nem

7 O

#### Arquivo-fonte ou Script Python

- As definições de funções realizadas no ambiente IDLE são temporárias, ou seja, se ele for reiniciado as definições serão perdidas.
- Assim, uma alternativa a isto é a criação de um arquivofonte ou script com as definições, de forma que essas sejam persistidas e possam ser reutilizadas sempre que necessário. Cada arquivo pode ter uma ou mais definições de funções.

#### Arquivo-fonte ou Script Python

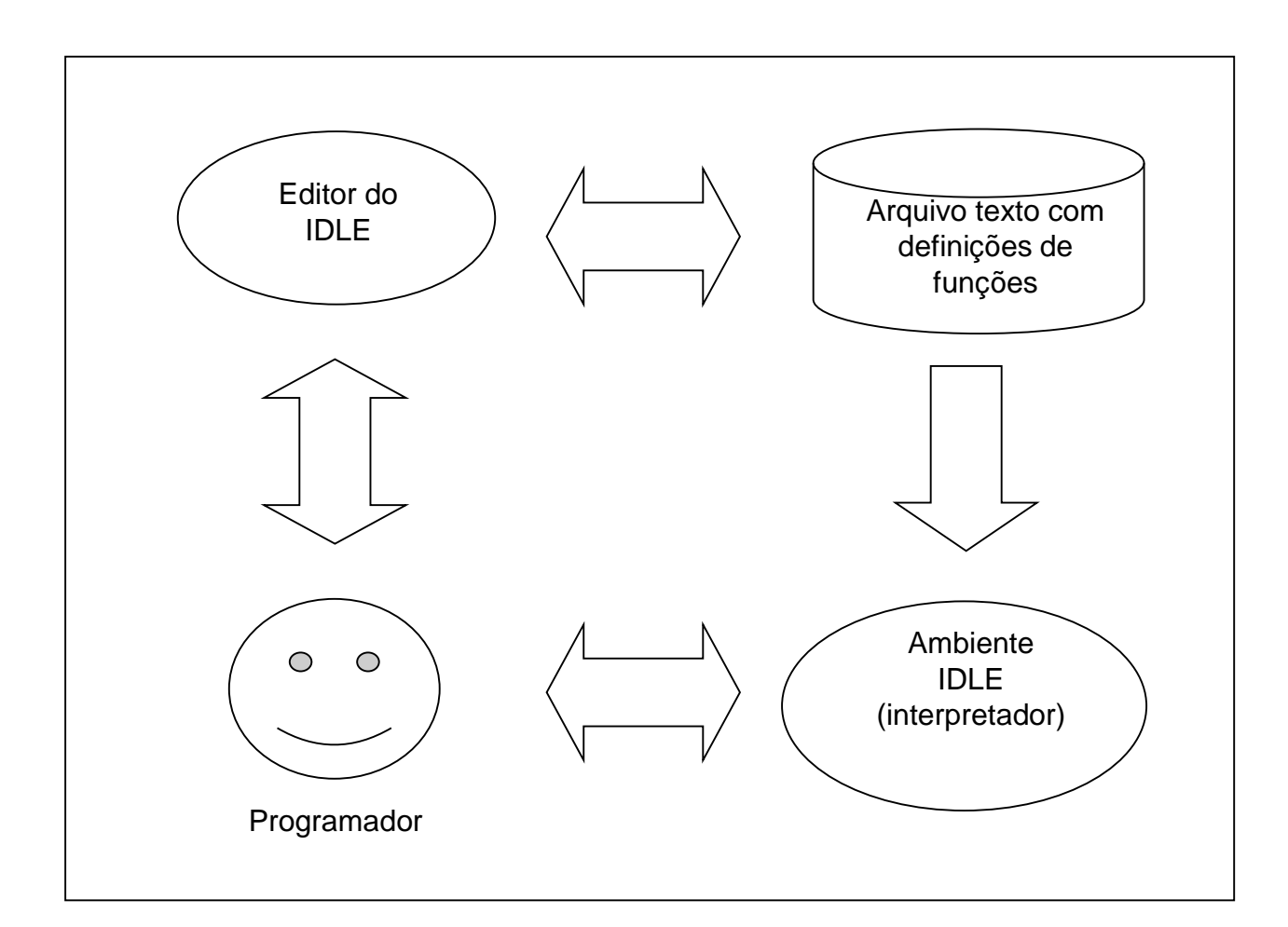

#### nemo

#### Bibliotecas ou módulos

- Algumas funções prontas, inclusive matemáticas, estão disponíveis em bibliotecas ou módulos que podem ser importados, ou seja, inseridos no ambiente IDLE, conforme a necessidade.
- Por exemplo, o módulo **math** oferece acesso às funções da biblioteca C para matemática.

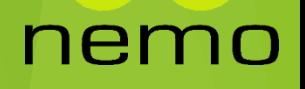

## Bibliotecas ou módulos

nemo

- **import** math
- $\blacktriangleright$  math.sqrt(4)
- $\blacktriangleright$  2
- **from** math **import** \*
- $\blacktriangleright$  sqrt(4)
- $\blacktriangleright$  2
- **from** math **import** sqrt, sin
- $\blacktriangleright$  sqrt(4)
- $\blacktriangleright$  2

#### Exercícios

- 1. Avalie as expressões abaixo e apresente a sequência de reduções necessárias para a obtenção do termo irredutível (resultado final):
	- $\blacktriangleright$  15 % 2
	- $\blacktriangleright$  15 % 2 + 6 / 3
	- $\triangleright$  sqrt (15 2\*3) / (17 12)
- 2. Escreva um arquivo texto contendo a definição das funções abaixo. Use, quando for adequado, definições locais:
	- Determinação da área de um retângulo de lados a e b
	- Determinação da área de um círculo de raio r
	- Determinação da média aritmética de três números a, b e c

# That's all Folks!

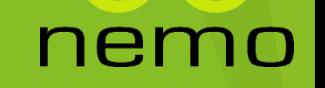